*Світлана СТАДНИК, головний редактор*

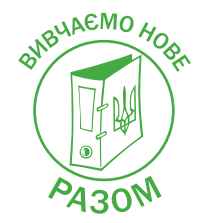

# СТАВКА ПДВ 14 %: РОЗБИРАЄМО ПРАКТИЧНІ СИТУАЦІЇ

**Із 1 березня в разі постачання сільгосппродукції, що відповідає кодам УКТЗЕД, наведеним у п. 193.1 Податкового кодексу (далі – ПК), застосовується ставка ПДВ у розмірі 14 %. Протягом березня від платників ПДВ, які реалізують таку продукцію, на нашу консультаційну лінію надходило багато запитань, пов'язаних із застосуванням нової ставки. Тож у цій статті надамо відповіді на найбільш поширені запитання.**

## Для постачання якої продукції призначено знижену ставку ПДВ

Перелік продукції із зазначенням кодів УКТЗЕД, у разі постачання якої застосовується ставка ПДВ у розмірі 14 %, наведено в п. 193.1 ПК. Це продукція, яка належить до таких товарних груп (підгруп) УКТЗЕД:

- 0102 велика рогата худоба, жива;
- 0103 свині, живі;
- 0104 10 вівці;
- 0401 у частині молока незбираного;
- 1001 пшениця і суміш пшениці та жита (меслин);
- $1002 x$ ито;
- 1003 ячмiнь;
- 1004 овес;
- 1005 кукурудза;
- 1201 соєві боби;
- 1204 00 насiння льону;
- 1205 насiння свирiпи та ріпаку;
- 1206 00 насіння соняшнику;
- 1207 насiння та плоди iнших олiйних культур;
- 1212 91 цукрові буряки.

Для інших видів сільгосппродукції залишається загальна ставка – 20 %.

Ставка 14 % застосовується як у разі реалізації зазначеної вище сільгосппродукції на території України, так і при ввезенні її на митну територію України (імпорт). А от для операцій з реалізації сільгоспродукції на експорт, як і раніше, застосовується ставка ПДВ у розмірі 0 % (ст. 195 ПК).

#### *Хто може застосовувати ставку 14 %? Чи мають на неї право невиробники сільгосппродукції?*

Так, невиробники сільгосппродукції також застосовують ставку в розмірі 14 %, якщо сільгосппродукція, яку вони постачають, відповідає наведеним вище кодам УКТЗЕД.

Знижена ставка ПДВ застосовується незалежно від того, хто постачає сільгосппродукцію. Це може бути як виробник такої продукції, так і особа, що придбала її у виробника чи будь-якої іншої особи, а також імпортери сільгосппродукції.

## *Як правильно визначити код продукції, якщо підприємство сумнівається в тому, якому саме коду вона відповідає?*

Для визначення коду товару слід користуватися УКТЗЕД (затверджена Законом від 04.06.20 р. № 674-IX «Про митний тариф»), яка містить розділи, де наведено групи товарів. Пояснення про застосування кодів є також у примітках до кожної групи товарів з УКТЗЕД. Кожний розділ і група описують товари, які не входять до них, із зазначенням кодів, до яких вони відносяться. Тому для правильного вибору кодів треба уважно вивчити опис розділів і груп.

Також для визначення коду УКТЗЕД можна користуватися Поясненнями до Української класифікації товарів зовнішньоекономічної діяльності, затвердженими наказом Державної митної служби від 14.07.20 р. № 256 (далі – Пояснення № 256). Цей документ містить більш докладний опис товарів у групах.

Щоб правильно визначити коди товарів згідно з УКТЗЕД, ДПС рекомендує звертатися (ЗІР, категорія 101.16):

- або до Торгово-промислової палати України (її регіональних відділень). Порядок та перелік документів, які слід подати для отримання експертного висновку щодо визначення коду товару, розміщено на офіційних сайтах ТПП та її регіональних відділень;
- або до науково-дослідних інститутів судових експертиз. Їх висновок можна отримати, звернувшись до відповідної установи. Так, послугу із надання таких висновків пропонує ДП «Держзовнішінформ» (dzi.gov.ua). Строк визначення коду цим підприємством становить до 2 робочих днів, якщо в експертів не виникає додаткових запитань.

#### *Сільгосппідприємство реалізує зерновідходи пшениці, кукурудзи тощо. Яку ставку ПДВ слід застосовувати?*

Як було зазначено вище, це залежить від того, який код УКТЗЕД мають такі зерновідходи.

Зерновідходи – це побічний продукт, отриманий після очищення зерна, тобто суміш битого чи некондиційного зерна з іншими домішками. В УКТЗЕД для класифікації зерновідходів окремого коду, на жаль, немає.

На практиці зерновідходи класифікують порізному.

**Варіант 1.** Класифікувати зерновідходи в тій самій категорії, як і зерно, від очищення якого їх отримано. Тобто, якщо ідеться про зерновідходи пшениці, це буде код **1001**, а для зерновідходів кукурудзи – код **1005** тощо.

**Варіант 2.** Класифікувати зерновідходи в групі **2302** «Висівки, кормове борошно та інші відходи та залишки від просіювання, помелу або інших способів обробки зерна зернових чи бобових культур, гранульовані чи негранульовані».

Згідно з Поясненнями № 256 до групи 2302 включено залишки і відходи від просівання, отримані під час оброблення зерна перед помелом, які складаються переважно:

- із зерен основних зернових культур, дрібних, деформованих, роздавлених чи дроблених;
- насіння різних випадкових рослин, змішаних з основним зерном;
- шматочків листя, стебел, мінералів тощо, які пройшли певну переробку (обробку).

Тож, щоб бути впевненим у коді зерновідходів згідно з УКТЗЕД, **слід звернутися до ТПП або науково-дослідних інститутів**. Тепер, коли ставка ПДВ різниться залежно від коду сільгосппродукції, це стало особливо важливим.

## Нюанси складання податкових накладних зі ставкою ПДВ 14 %

У «БАЛАНС-АГРО», 2021, № 12, с. 3 ми вже писали, що із 16 березня реалізовано можливість реєстрації податкових накладних (далі – ПН) зі ставкою ПДВ у розмірі 14 %. Така ПН має ідентифікатор **J(F) 1201012**, а розрахунок коригування (далі – РК) до неї – **J(F) 1201212**.

Особливості заповнення ПН викладено в листі ДПС від 22.03.21 р. № 6946/7/99-00-21-03-02-07, а саме:

**1)** якщо платник ПДВ одночасно постачає одному й тому самому покупцеві різні види сільгосппродукції, що обкладаються за різними ставками (14 % і 20 %), то він може за своїм вибором або відобразити всі такі операції з різними ставками в одній ПН, або скласти окремі ПН залежно від ставки ПДВ;

**2)** у розділі Б табличної частини ПН, що складається за операціями з постачання сільгосппродукції, які обкладаються ПДВ за ставкою 14 %, указуються:

- у графі 8 код ставки «14»;
- графі 3.1 не менше шести знаків коду УКТЗЕД, якщо постачаються товари, що належать до груп кодів УКТЗЕД 0104 10, 1204 00, 1206 00, 1212 91. У разі постачання інших видів сільгосппродукції, що обкладаються за ставкою 14 %, код можна вказувати на рівні чотирьох знаків;

**3)** у розділі А ПН наводяться:

- у рядку I загальна сума коштів, що підлягають сплаті за такою ПН;
- рядку II загальна сума ПДВ, нарахована за ставками ПДВ 20, 14 та 7 %;
- рядку V сума ПДВ;
- рядку VIII обсяг операцій із постачання сільгоспродукції, що обк ладаються за ставкою 14 %.

### Оподаткування перехідних операцій

Деякі нюанси перехідних операцій із постачання сільгосппродукції, тобто тих, які були розпочаті до 1 березня, а завершуються після цієї дати, прописано в п. 54<sup>1</sup> підрозд. 2 розд. XX ПК.

Наведемо коротко порядок оподаткування таких операцій.

#### **Ставка ПДВ у розмірі 20 % застосовується в разі:**

- якщо передоплата за сільгосппродукцію була отримана до 1 березня, а постачання відбувається вже після 1 березня;
- коригування після 1 березня податкових зобов'язань у разі повернення попередньої оплати (авансу) або продукції (товарів), що були отримані до 1 березня;
- коригування після 1 березня податкових зобов'язань у разі зміни договірної (контрактної) вартості сільгосппродукції, постачання якої відбулося до запровадження зниженої ставки.

Приклади наведених вище ситуацій див. у «БАЛАНС-АГРО», 2021, № 9, с. 4.

**Зверніть увагу:** якщо ви уклали з покупцем форвардний договір на постачання сільгосппродукції врожаю 2021 року, то наразі вам варто укласти додаткову угоду про погодження ціни. Адже ціна первісного договору складалася із розрахунку ПДВ за ставкою 20 %.

На жаль, у п. 541 підрозд. 2 розд. XX ПК прописано не всі ситуації, які виникають у процесі господарювання. Тож розглянемо на прикладах деякі можливі ситуації.

#### Приклад 1

Підприємство придбало насіння соняшнику до 1 березня поточного року зі сплатою ПДВ за ставкою 20 %. Після 1 березня невикористану частину насіння воно планує продати.

У разі реалізації насіння соняшнику після 1 березня слід застосовувати ставку ПДВ у розмірі **14 %**. На це прямо вказано в п. 54<sup>1</sup> підрозд. 2 розд. XX ПК. При цьому податковий кредит, відображений під час придбання насіння соняшнику, зберігається в повному об'ємі і не потребує коригування.

#### Приклад 2

Сільгосппідприємство до 1 березня уклало договір на постачання насіння соняшнику, і до цієї дати отримало частину передоплати та ПН, виписану за ставкою 20 %. Після 1 березня отримано другу частину оплати.

У такому разі на дату отримання другої частини слід скласти ПН із нарахуванням ПДВ за ставкою 14 %, адже для цієї операції це буде перша подія. Щоправда, із покупцем треба погодити ціну (чи буде вона змінюватися у зв'язку зі зміною ставки ПДВ).

#### Приклад 3

Сільгосппродукція була відвантажена до 1 березня. Плата за неї надійшла після цієї дати.

Незважаючи на те що ця ситуація не прописана в п. 541 підрозд. 2 розд. XX ПК, ми впевнені, що діяти потрібно так само, як і в ситуації, коли спочатку отримана передоплата (до 1 березня), а постачання відбувається після цієї дати.

Тож, оскільки дата отримання оплати – це вже друга подія, коригувати нараховані до 1 березня податкові зобов'язання за ставкою 20 % не потрібно.

#### Приклад 4

Сільгосппідприємство отримало передоплату за зерно пшениці до 1 березня. Після 1 березня було вирішено відвантажити замість пшениці насіння соняшнику.

Ця ситуація також не прописана в п. 541 підрозд. 2 розд. XX ПК.

На нашу думку, зміна номенклатури має підпадати під перехідну операцію, тобто ставка ПДВ змінюватися не повинна.

У такому разі постачальник на дату відвантаження насіння соняшнику має виписати РК із зазначенням коду причини коригування «104» і замінити одну номенклатуру на іншу без зміни ставки ПДВ.

Наведемо приклад заповнення такого РК (див. **фрагмент**).

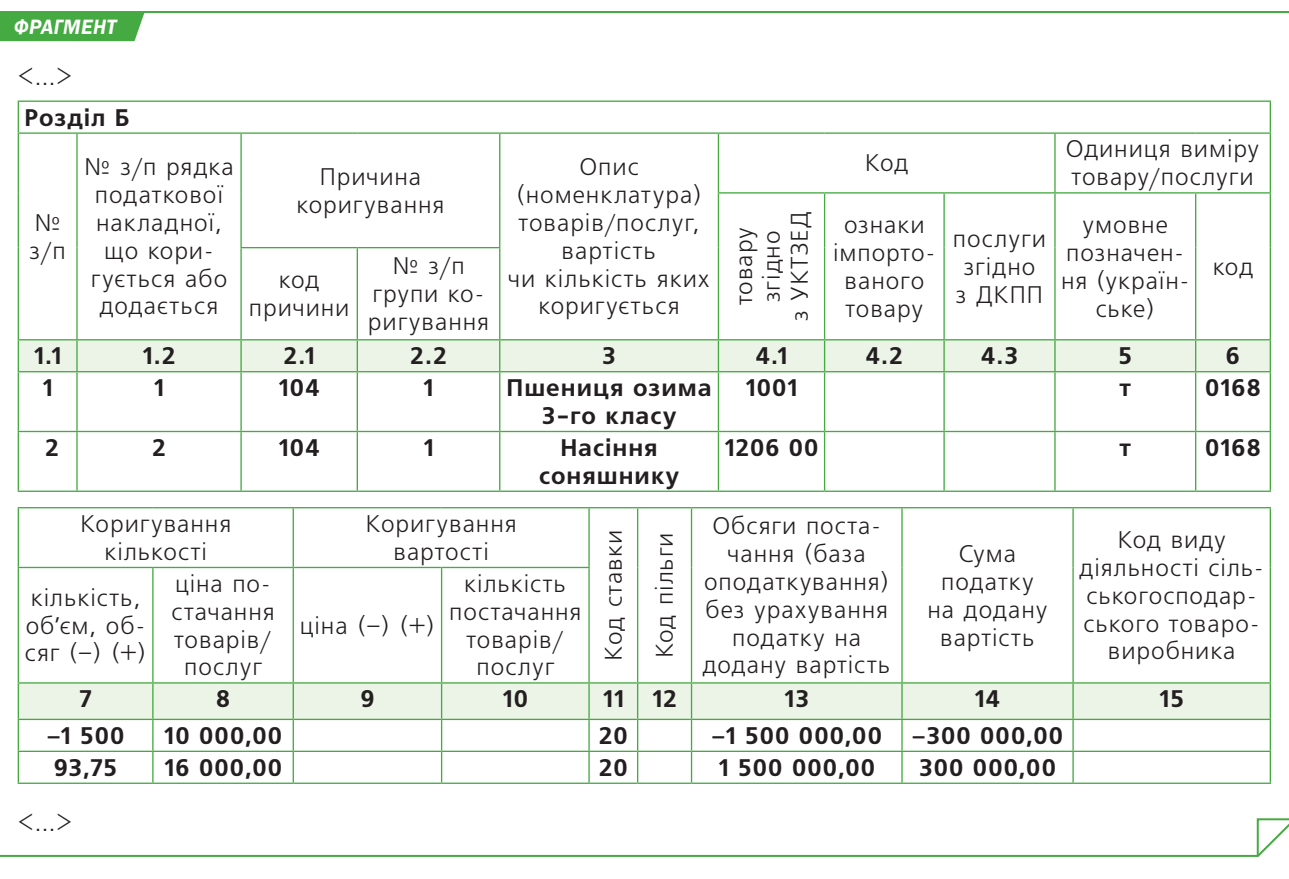

До речі, якщо сторони хочуть все-таки змінити ставку ПДВ, то в разі зміни номенклатури можна повернути первісно отриману передоплату за пшеницю і потім перерахувати передоплату за соняшник.

Тоді на дату повернення передоплати покупцеві постачальник виписує РК із типом причини коригування «**103** – повернення товару або авансових платежів», а потім на дату отримання передоплати за соняшник виписує нову ПН із зазначенням ставки ПДВ 14 %. І це вже буде не перехідна, а нова операція. А отримання передоплати за соняшник буде першою подією.

#### Приклад 5

Сільгосппідприємство до 1 березня отримало частину передоплати за насіння соняшнику і виписало ПН за ставкою 20 %. Після 1 березня вся продукція була відвантажена покупцеві.

Якщо на дату відвантаження ціна на продукцію не змінилася, тоді на кількість відвантаженої продукції, що перевищує суму отриманої передоплати, слід скласти ПН і нарахувати ПДВ за ставкою, що діє на момент відвантаження, – 14 %.

Якщо ж ціна змінилася, то до ПН, виписаної на дату отримання передоплати, треба оформити нульовий РК на зміну ціни і кількості (код причини коригування «104») без зміни ставки ПДВ. А на кількість відвантаженої продукції, що перевищує суму отриманої передоплати, скласти ПН і нарахувати ПДВ за ставкою, що діє на момент відвантаження, – 14 %.

 $|{\bf{P}}|$ 

**www.balance.ua Munanepu на робочий стіл** 

- 
- **Електронна версія МЛБ**
- **Підписка на новинні розсилання**
- **Замовлення зворотнього дзвінка**